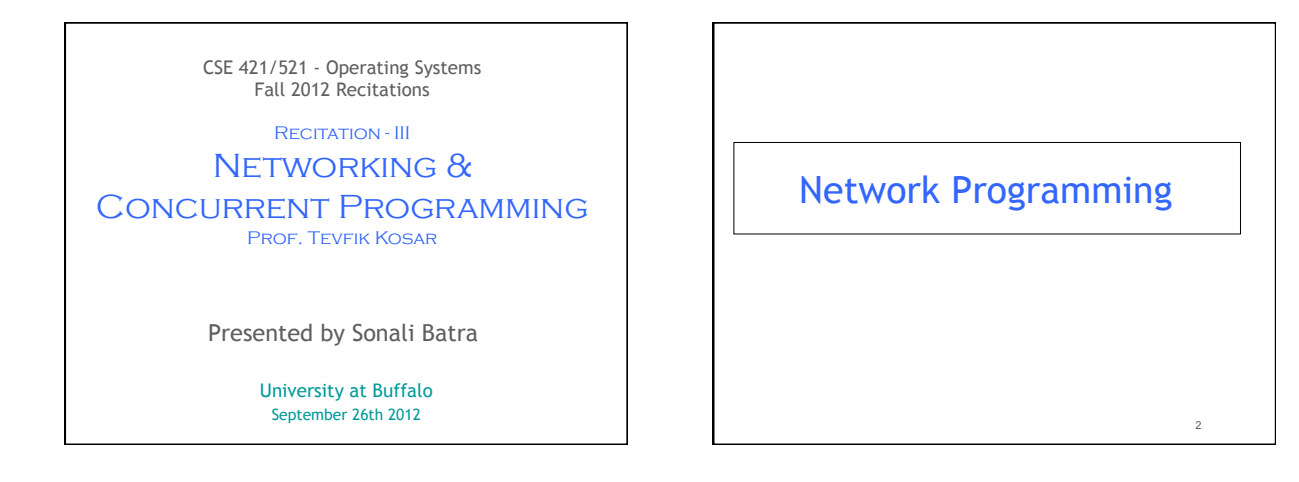

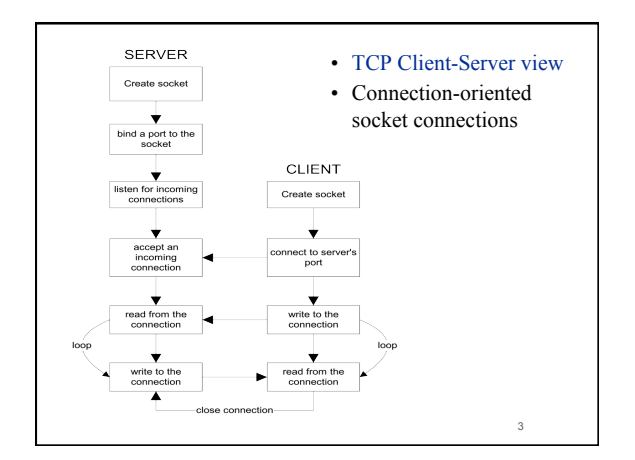

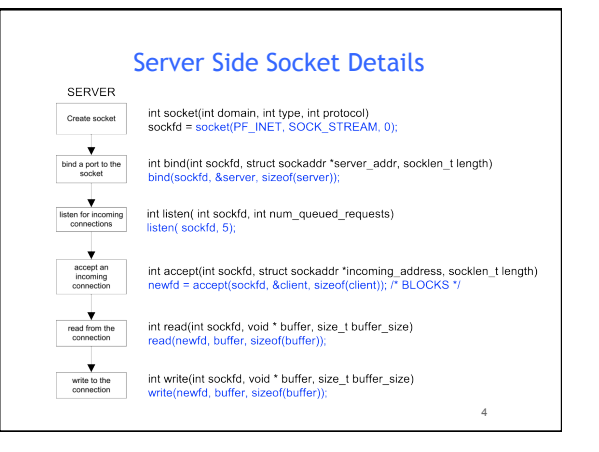

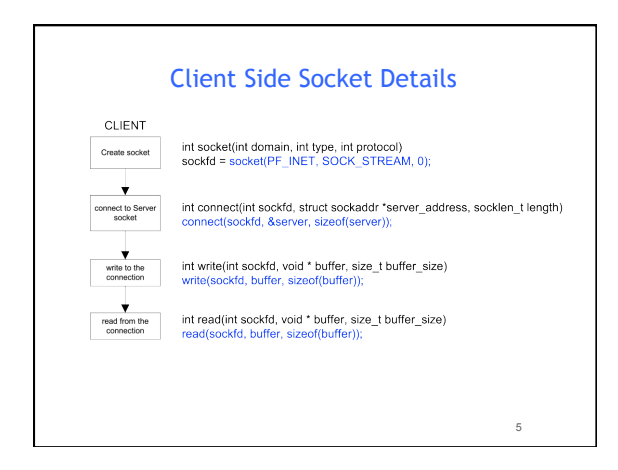

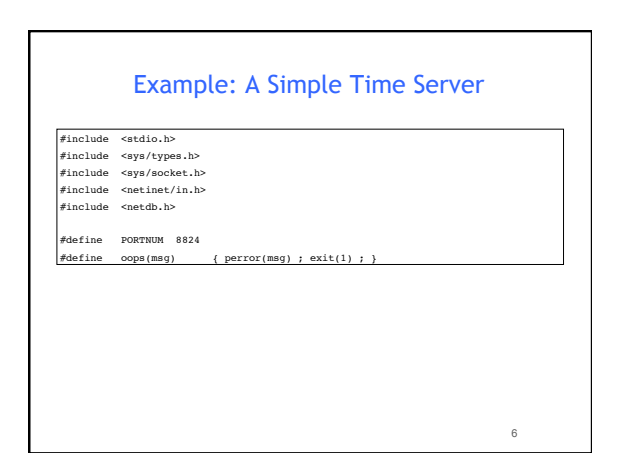

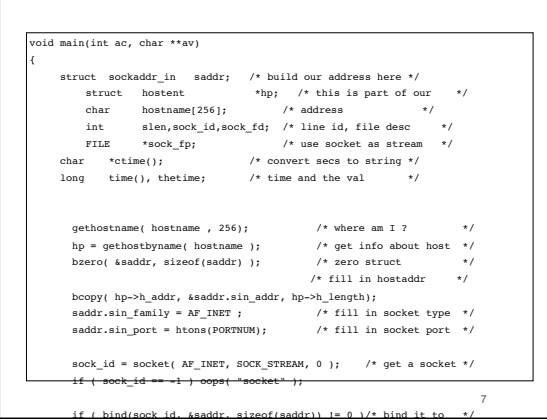

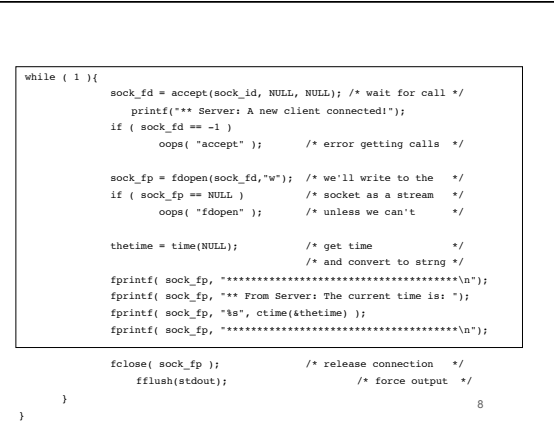

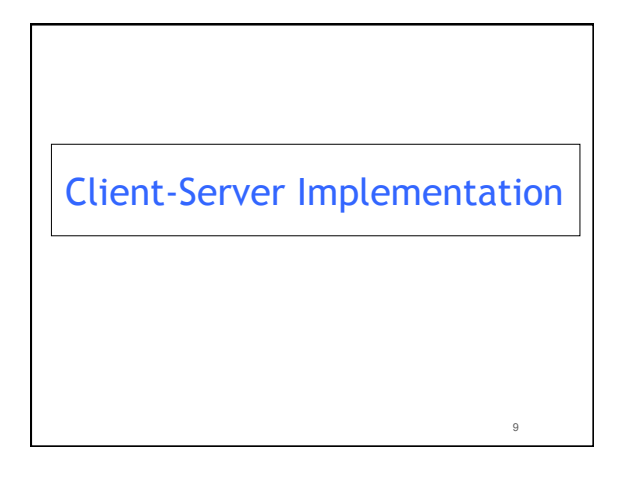

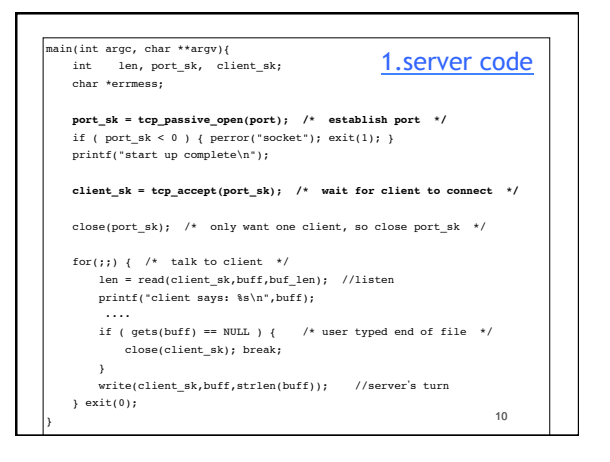

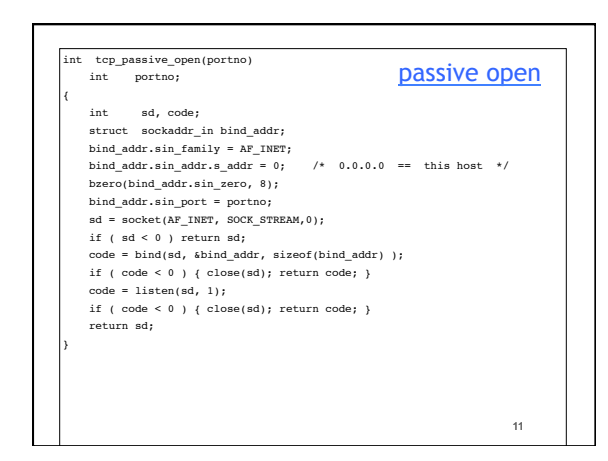

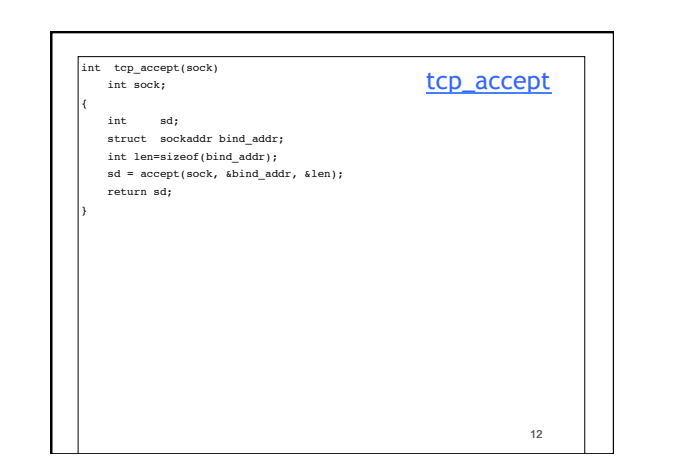

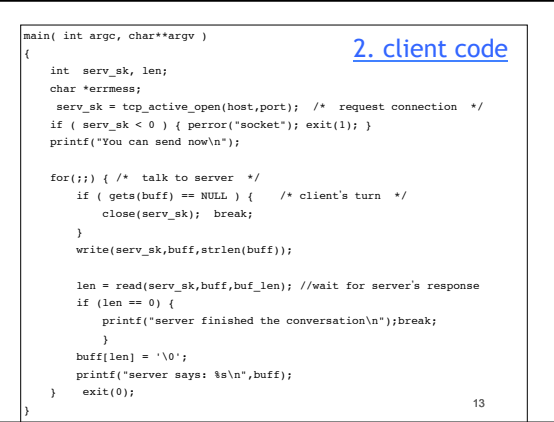

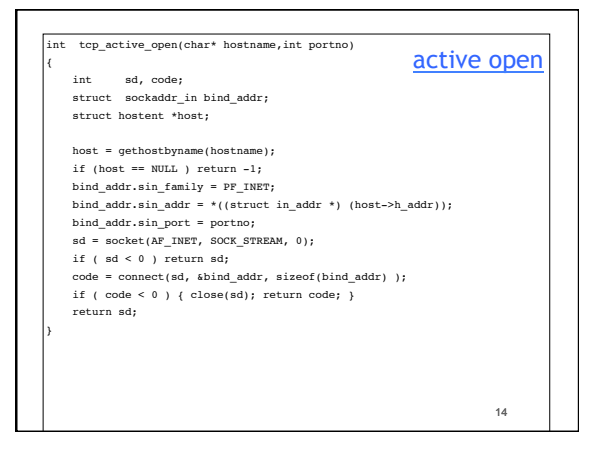

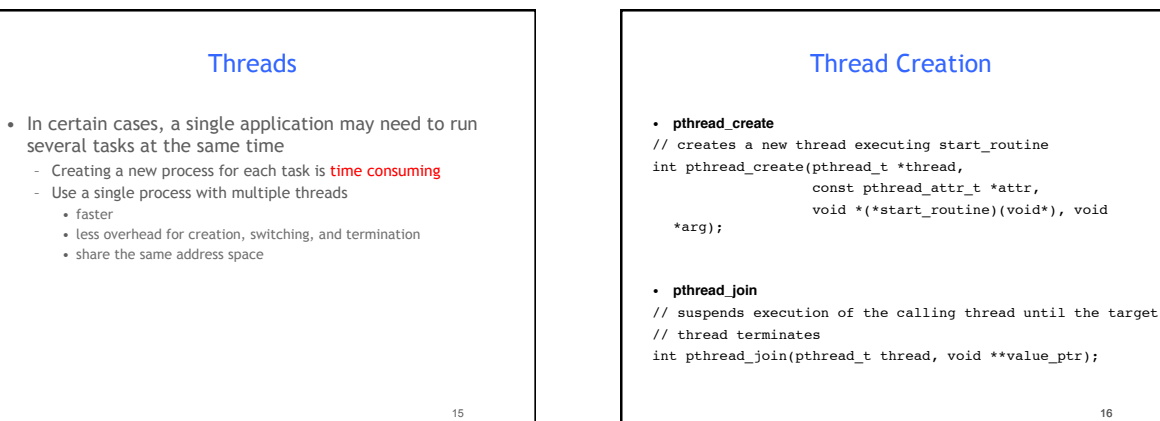

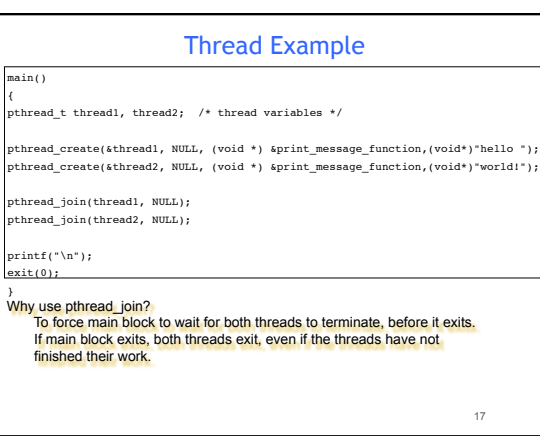

main() {

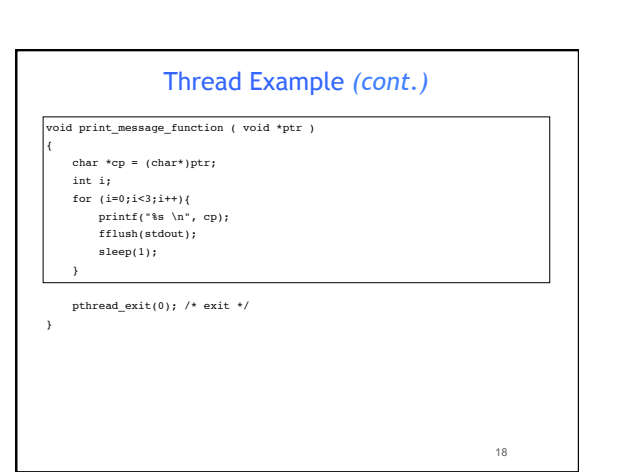

16

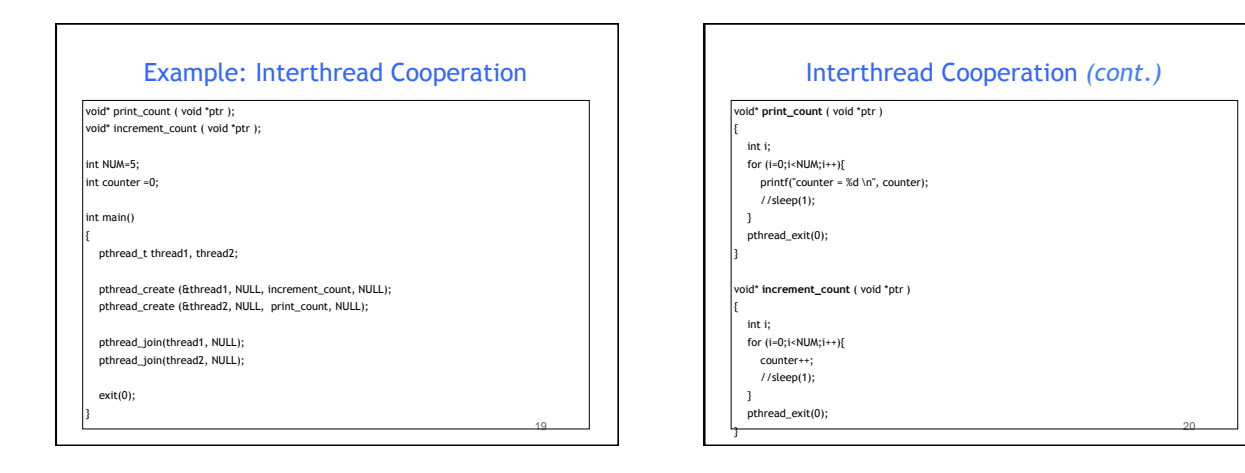

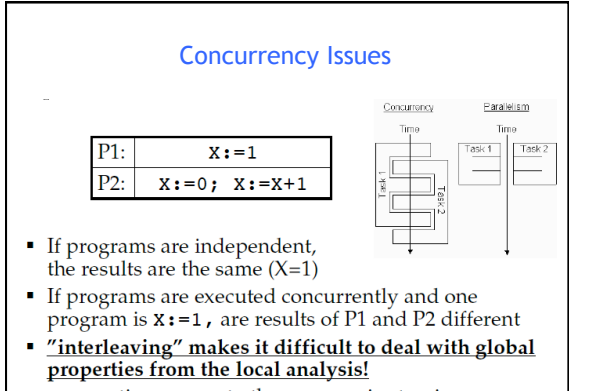

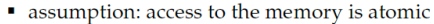

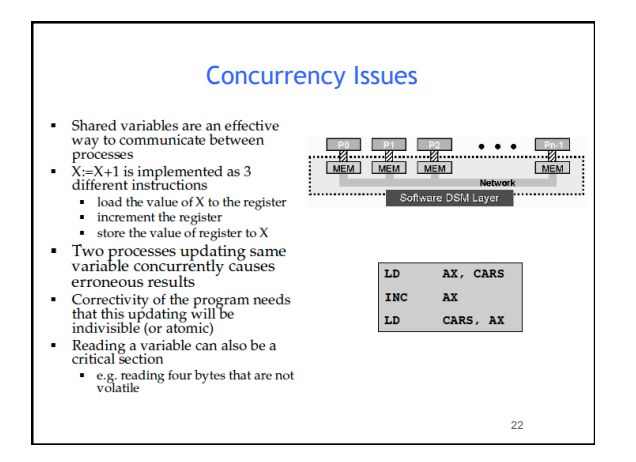

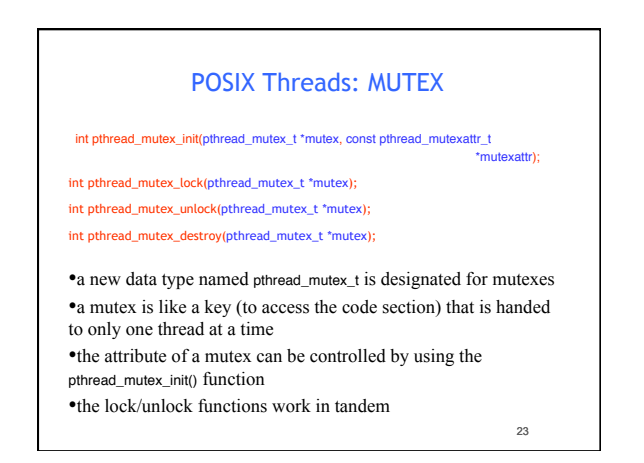

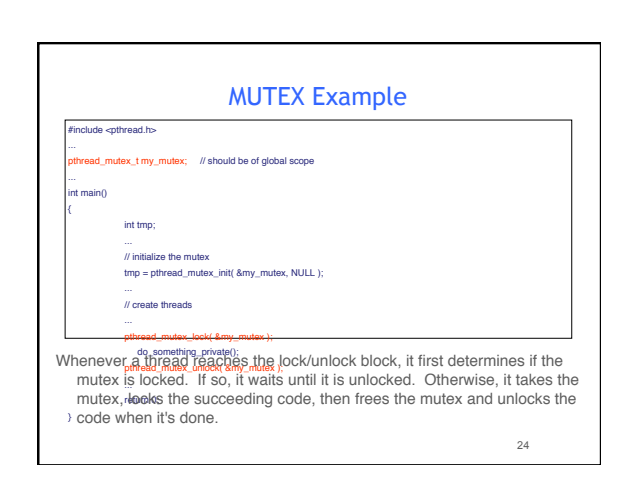

26

### POSIX: Semaphores

• creating a semaphore: int sem\_init(sem\_t \*sem, int pshared, unsigned int value); initializes a semaphore object pointed to by sem pshared is a sharing option; a value of 0 means the semaphore is local to the calling process gives an initial value value to the semaphore

an error will occur if a semaphore is destroyed for which a thread • terminating a semaphore: int sem\_destroy(sem\_t \*sem); frees the resources allocated to the semaphore sem usually called after pthread\_join()

is waiting

#### POSIX: Semaphores *(cont.)*

• semaphore control:

#### int sem\_post(sem\_t \*sem); int sem\_wait(sem\_t \*sem);

sem post atomically increases the value of a semaphore by 1, i.e., when 2 threads call sem\_post simultaneously, the semaphore's value will also be increased by 2 (there are 2 atoms calling) sem wait atomically decreases the value of a semaphore by 1; but always waits until the semaphore has a non-zero value first

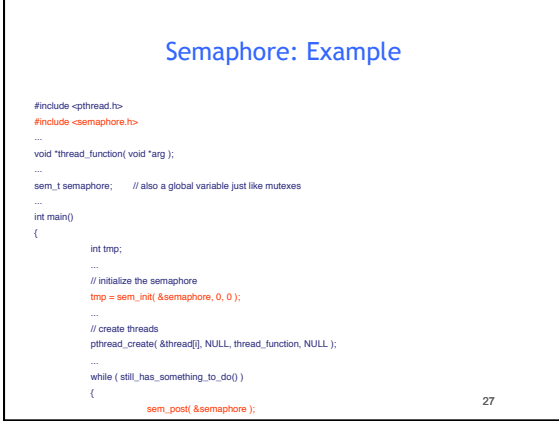

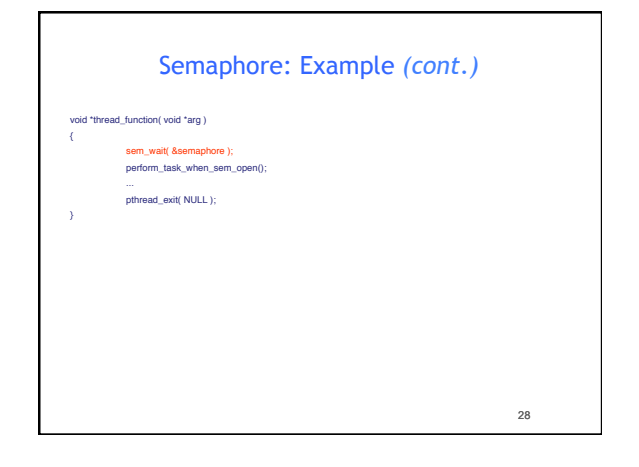

#### **Exercises** Threads (True or False Questions): • A thread cannot see the variables on another thread's stack.

- *False -- they can since they share memory*
- In a non-preemptive thread system, you do not have to worry about race conditions.
- *False -- as threads block and unblock, they may do so in unspecified orders, so you can still have race race conditions.*
- A thread may only call **pthread\_join()** on threads which it has created with **pthread\_create()**
- *False -- Any thread can join with any other*
- With mutexes, you may have a thread execute instructions atomically with respect to other threads that lock the mutex.
- *True -- That's most often how mutexes are used.*

29

### **Exercises** Threads (True or False Questions): • pthread\_create() always returns to the caller • True. • pthread\_mutex\_lock() never returns • False -- It may block, but it when it unblocks, it will return.

- pthread\_exit() returns if there is no error
- False -- never returns.

30

32

34

36

#### Exercises

Please provide two reasons on why an invocation to fork() might fail

(1) too many processes in the system (2) the total number of processes for the real uid exceeds the limit (3) too many PID in the system (4) memory exceeds the limit,

When a process terminates, what would be the PID of its child processes? Why?

It would become 1. Because when any of the child processes terminate, init would be informed and fetch termination status of the process so that the system is not cogged by zombie processes.

Daemon Processes

### Daemon Characteristics

Commonly, dæmon processes are created to offer a specific service.

Dæmon processes usually

· live for a long time

Processes:

- are started at boot time
- · terminate only during shutdown
- · have no controlling terminal

The previously listed characteristics have certain implications:

· do one thing, and one thing only

- · no (or only limited) user-interaction possible
- · consider current working directory
- · how to create (debugging) output

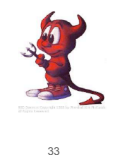

35

31

## **.** fork off the parent process · change file mode mask (umask) · create a unique Session ID (SID)

Writing a Daemon

- change the current working directory to a safe place
- · close (or redirect) standard file descriptors
- open any logs for writing
- · enter actual dæmon code

# Daemon Logging

A daemon cannot simply print error messages to the terminal or standard error. Also, we would not want each daemon writing their error messages into separate files in different formats. A central logging facility is needed.

There are three ways to generate log messages:

- $\bullet$  via the kernel routine  $\log(9)$
- $\bullet$  via the userland routine syslog(3)
- · via UDP messages to port 514

## Example Daemon Creation

int daemon\_init(void)

{

- pid\_t pid; if ((pid=fork())<0) return (-1); else if (pid!=0) exit (0); //parent goes away
- setsid(); //becomes session leader

chdir("/"); //cwd

umask(0); //clear file creation mask

return (0)

}

### Syslog()

openlog(3) allows us to set specific options when logging:<br>● prepend *ident* to each message

- 
- proportation to call modeling<br>
specify logging options (LDC\_CONS | LOC\_NDELAY | LOC\_PERRO | LOC\_PID)<br>
specify a *facility* (such as LOC\_DAEMON, LOG\_MATL etc.)

syslog(3) writes a message to the system message logger, tagged with *priority.*<br>A *priority* is a combination of a *facility* (as above) and a *level* (such as L0G\_DEBUG,<br>L0G\_WARNING or L0G\_EMERG).

37